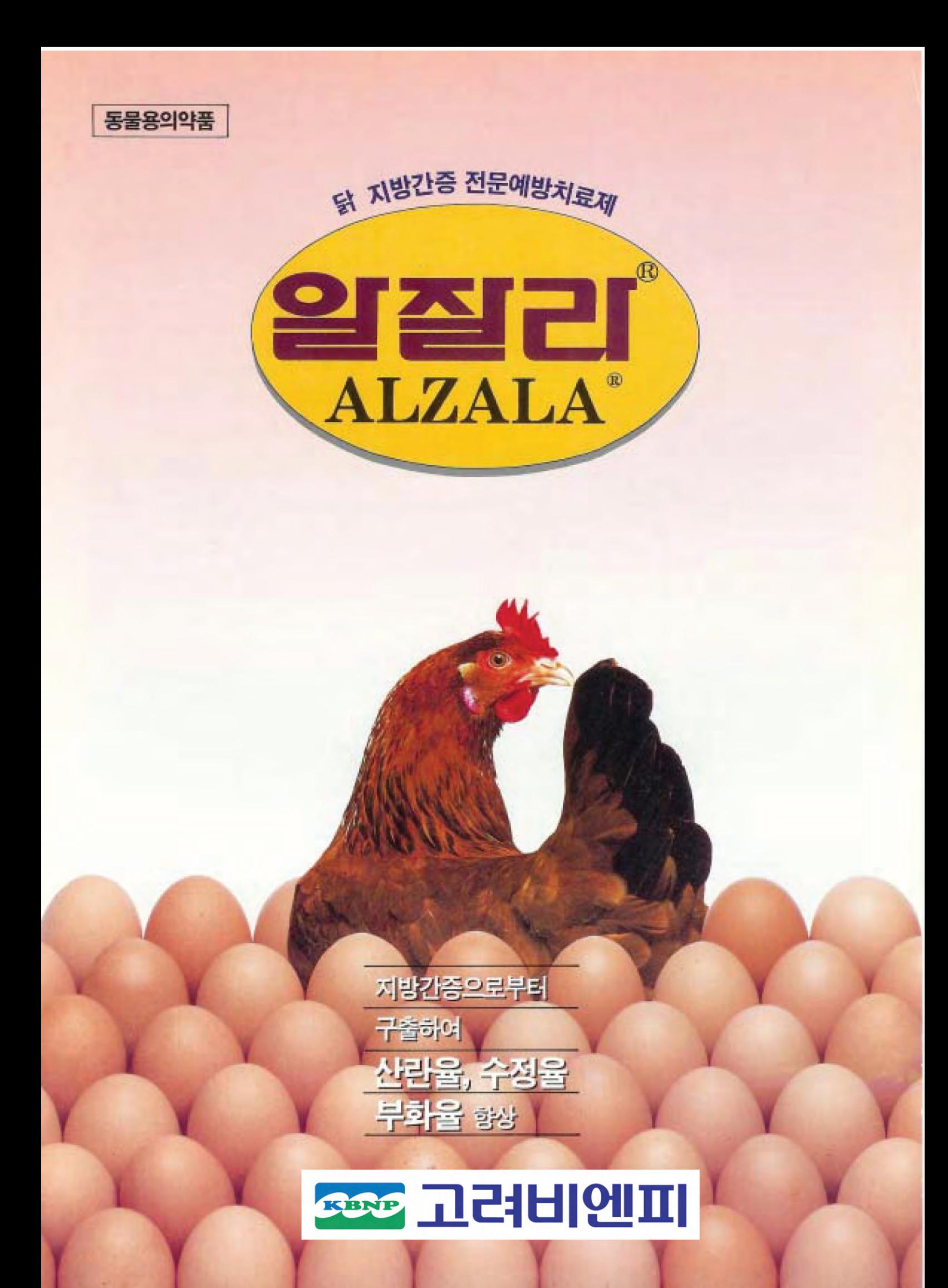

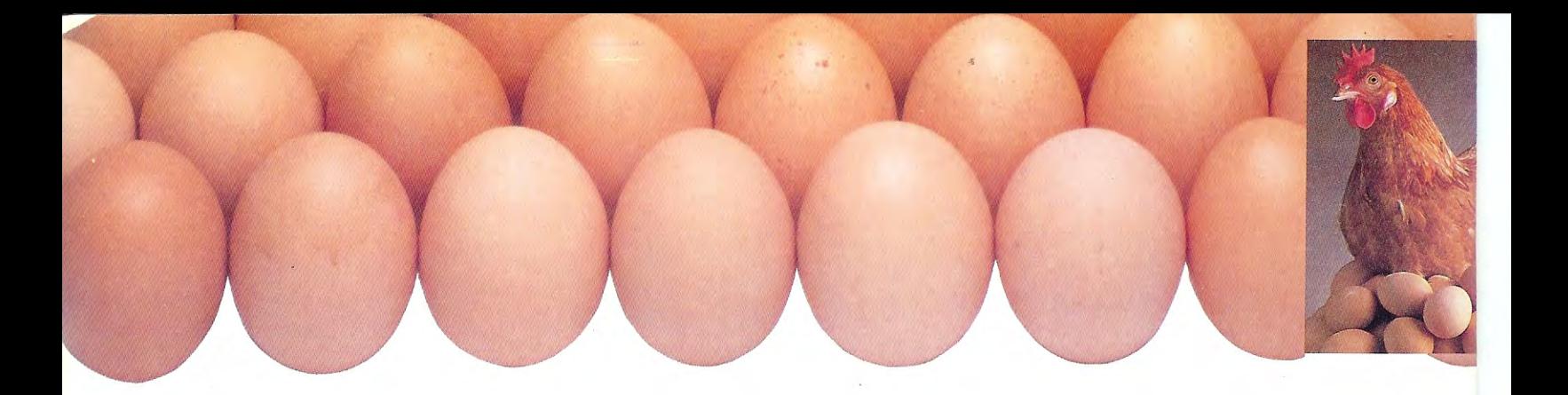

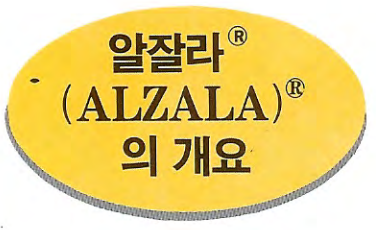

"알잘라 $\mathbf{P}^{\mathcal{P}}(ALZALA)^{\mathcal{P}}$ "는 항지방간 인자인 이노시톨, 염화콜 린, 비타민 E, 비타민 B<sub>12</sub>가 이상적으로 처방된 지방간증 (Fatty liver syndrome) 전문예방치료제로서, 종계 및 산란계가 지방간증으로부터 보호되므로써 「알을 잘 낳는다」는 뜻의 우리말 상품명입니다.

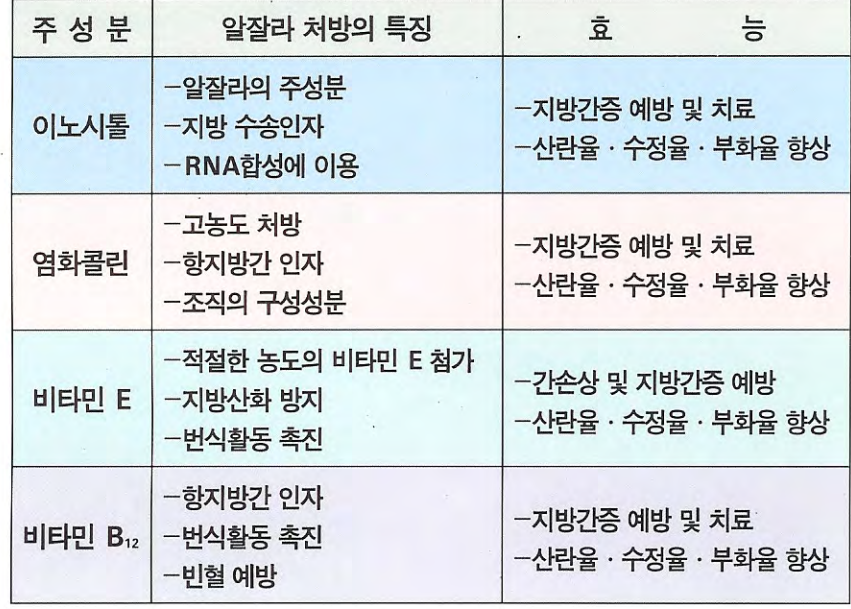

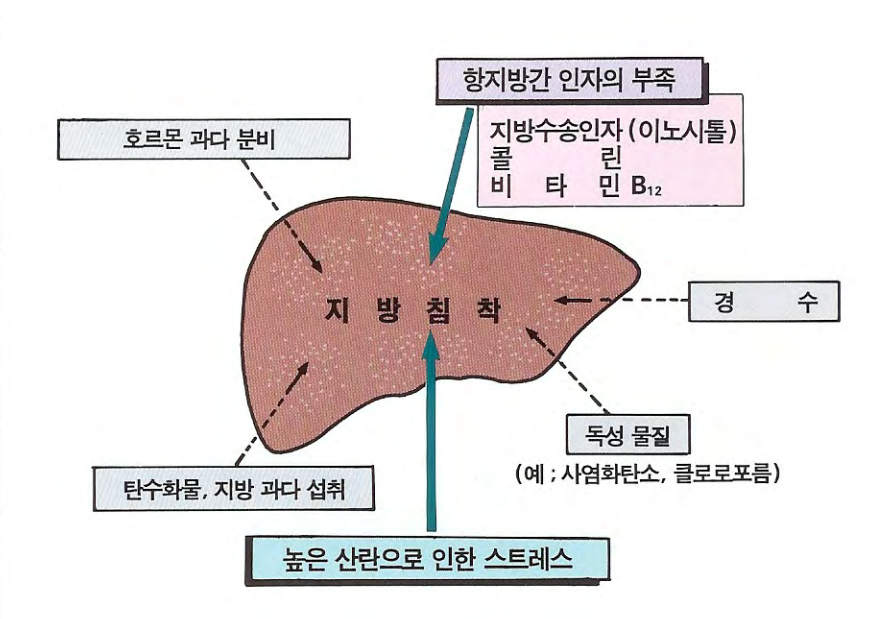

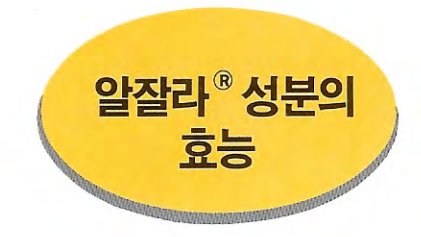

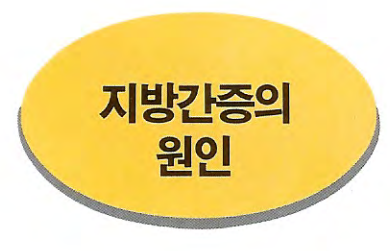

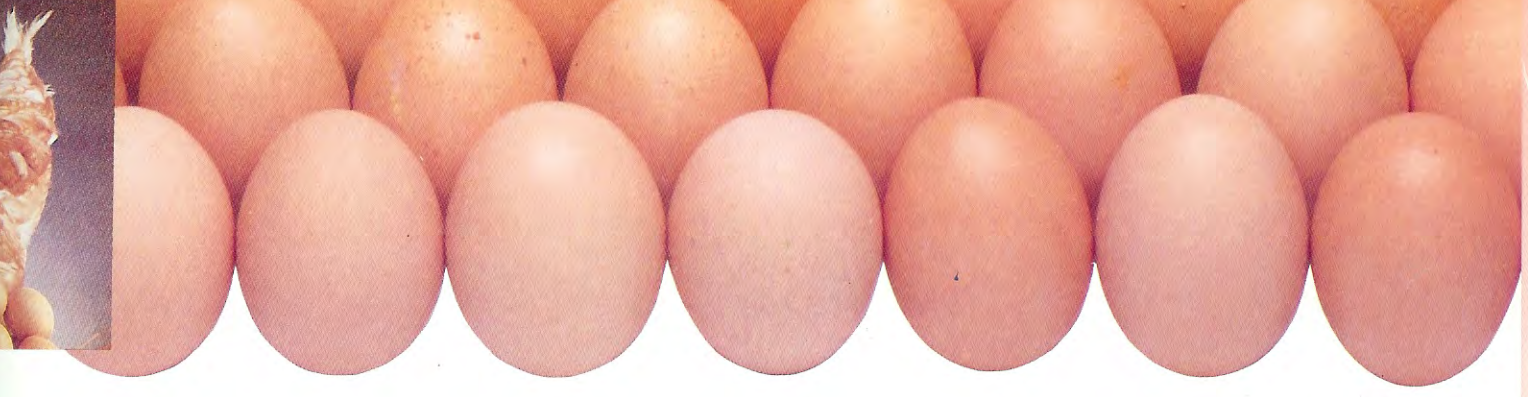

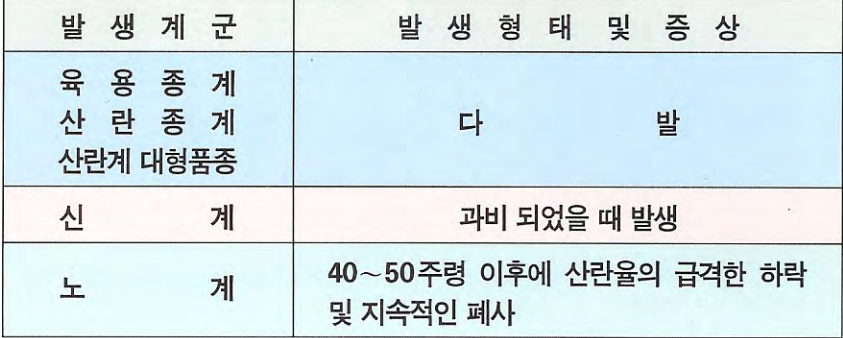

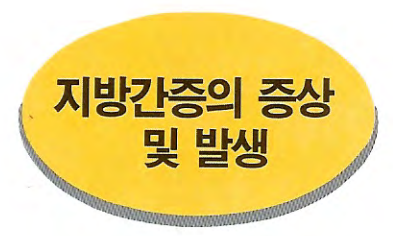

산란율

40% 까지 감소

체중<br>20~25% 증기

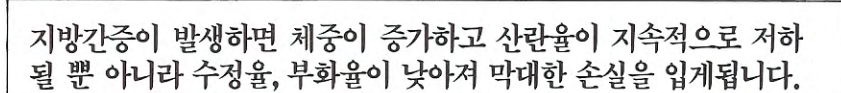

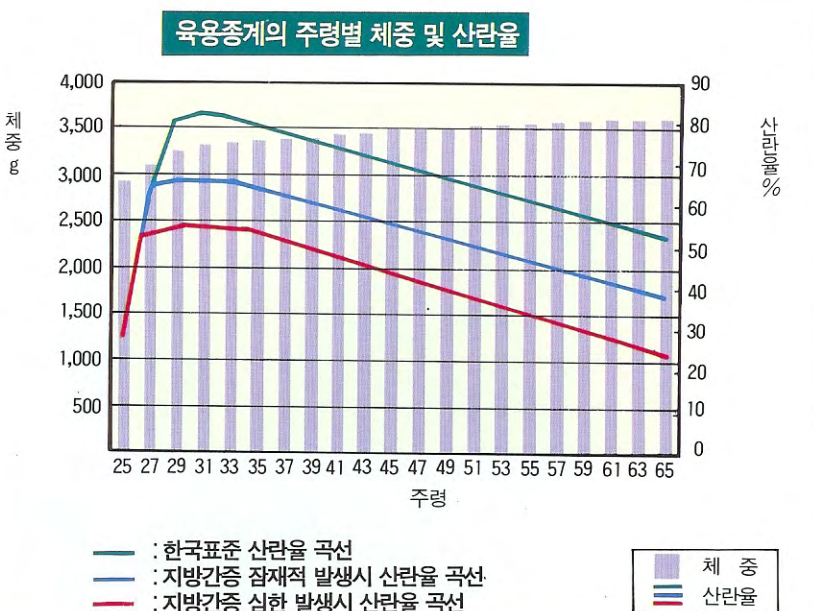

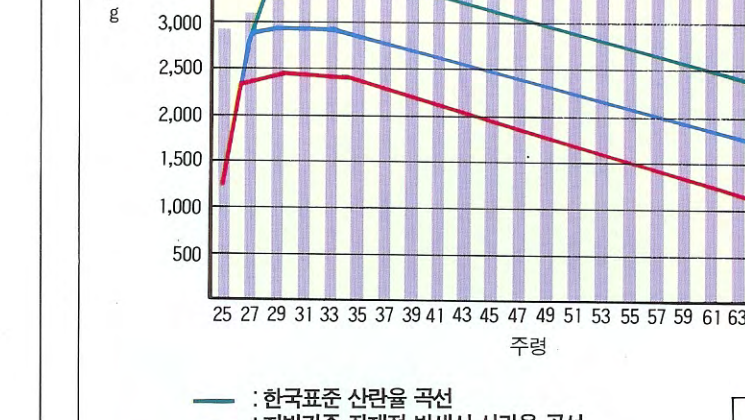

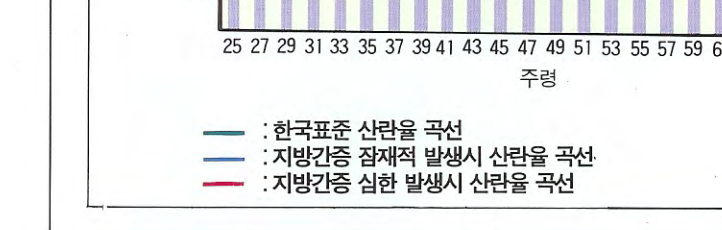

지방간증 예방시

알잘라® 투여

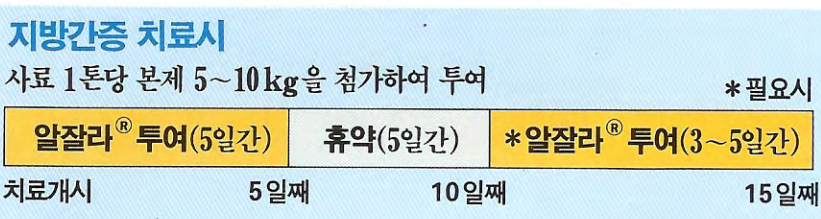

1개월

사료 1톤당 본제 5kg을 첨가하여 한달에 3~5일간씩 투여

 $3 - 52$ 

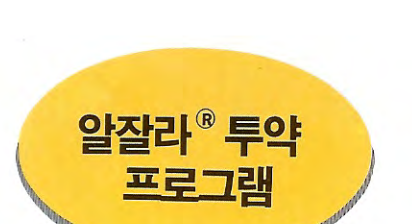

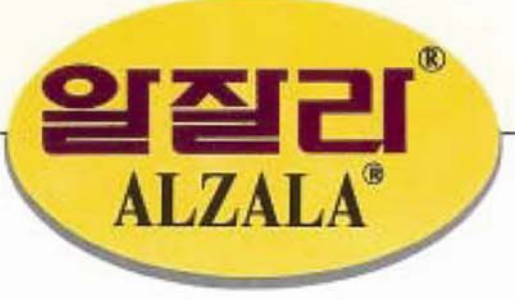

# ■ 성분 · 함량 (1kg 중)

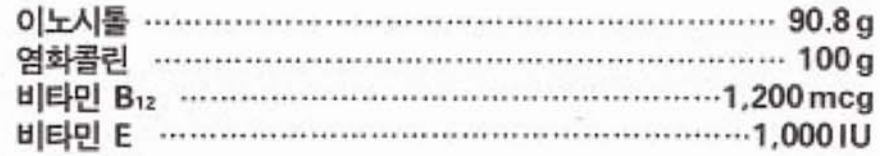

#### ■ 효능 및 효과

육용종계, 산란종계, 산란계의 지방간증 예방 및 치료

## ■ 용법 및 용량

양계사료에 0.5~1.0% 비율(사료 톤당 본제 5~10kg)로 혼합 하여 투여

## ■ 저장방법 및 유효기간

저장방법 : 건조하고 햇빛이 비치지 않는 장소에 보관 유효기간 : 제조일로 부터 18개월

#### ■ 주의사항

가. 휴약기간 : 없음 나. 사용상 주의사항 一설명서를 충분히 읽어본 후 사용하십시오. -정하여진 용법 · 용량 만을 투여하십시오. -개봉한 제품은 가능한한 빨리 사용하십시오.

## ■ 포장단위

1 kg, 20 kg

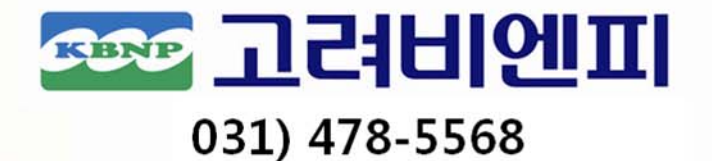